# **Quassel IRC - Bug #818**

## **[Junior Job] Crashlogs don't contain debug symbols**

09/28/2009 03:04 PM - dalbers

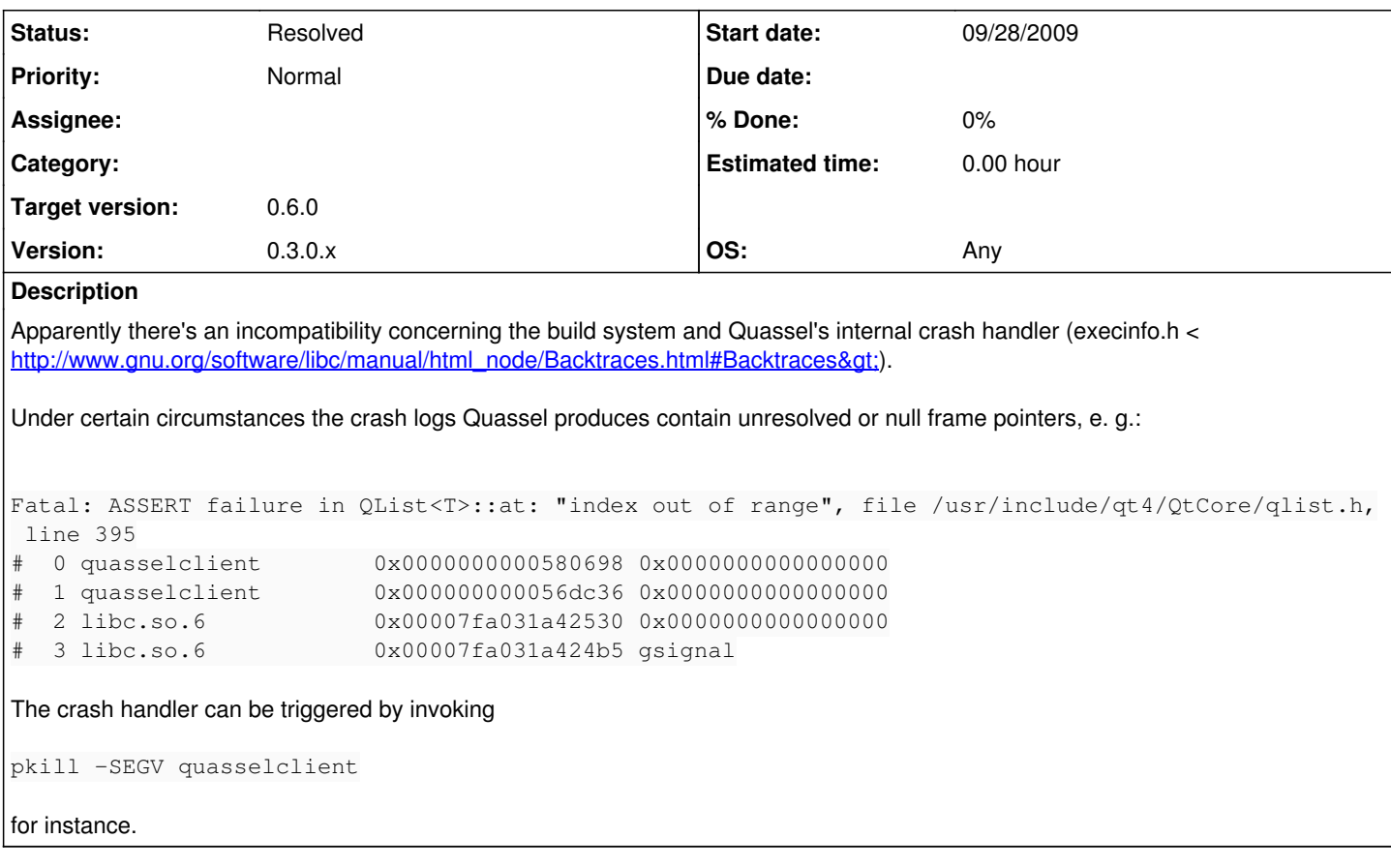

### **History**

#### **#1 - 09/28/2009 03:06 PM - dalbers**

This may or may not have to do with the different BUILD\_TYPEs Release, RelWithDebugInfo, Debug, Debugfull.

### **#2 - 03/04/2010 08:03 PM - johu**

*- Version changed from 0.5-pre to 0.3.0.x*

this is done right?

## **#3 - 03/09/2010 11:19 PM - johu**

*- Status changed from New to Resolved*

*- Target version set to 0.6.0*